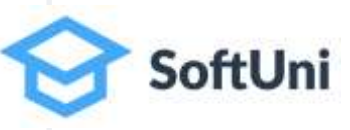

# **Java Foundations Arrays in Java**

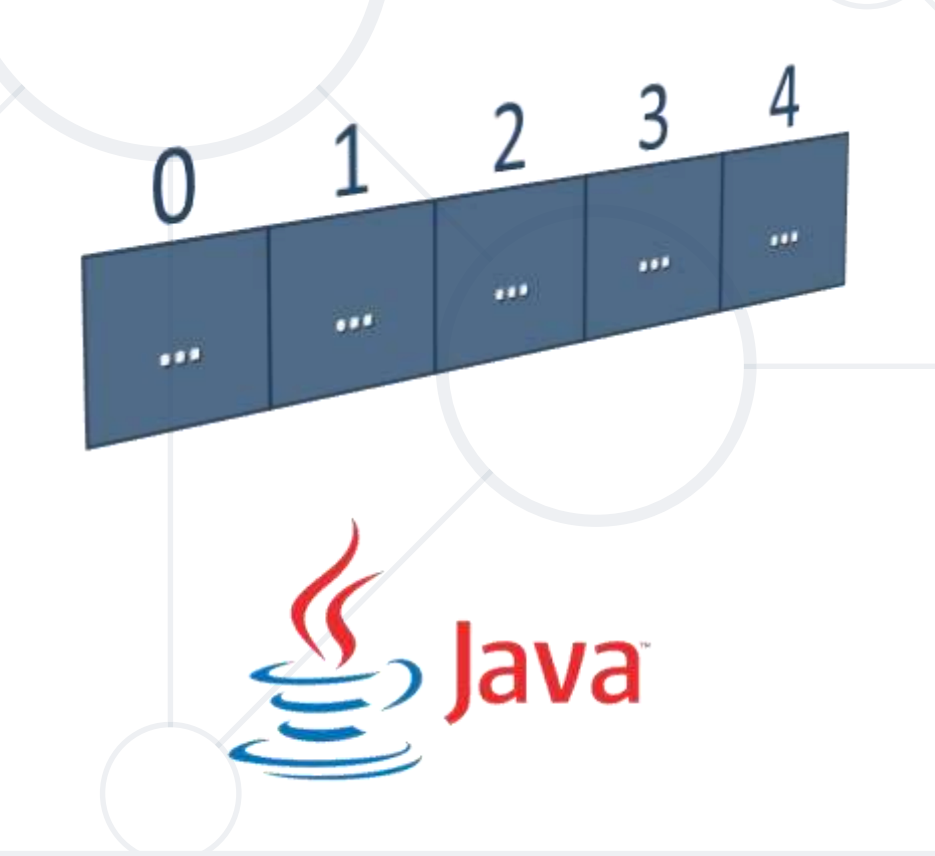

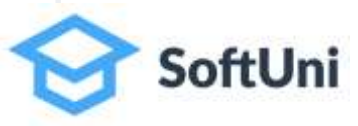

# **Your Course Instructors**

### **George Georgiev**

#### **Svetlin Nakov**

## **The Judge System**

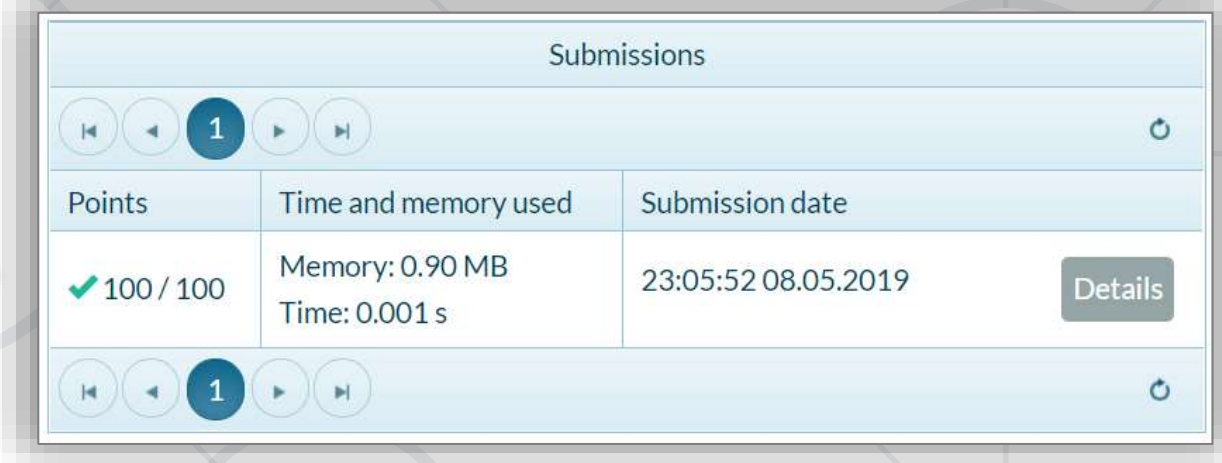

## **Sending your Solutions for Automated Evaluation**

#### **Testing Your Code in the Judge System**

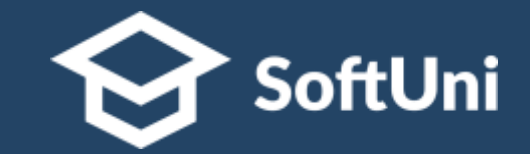

#### ■ Test your code online in the SoftUni **Judge system**: <https://judge.softuni.org/Contests/3294>

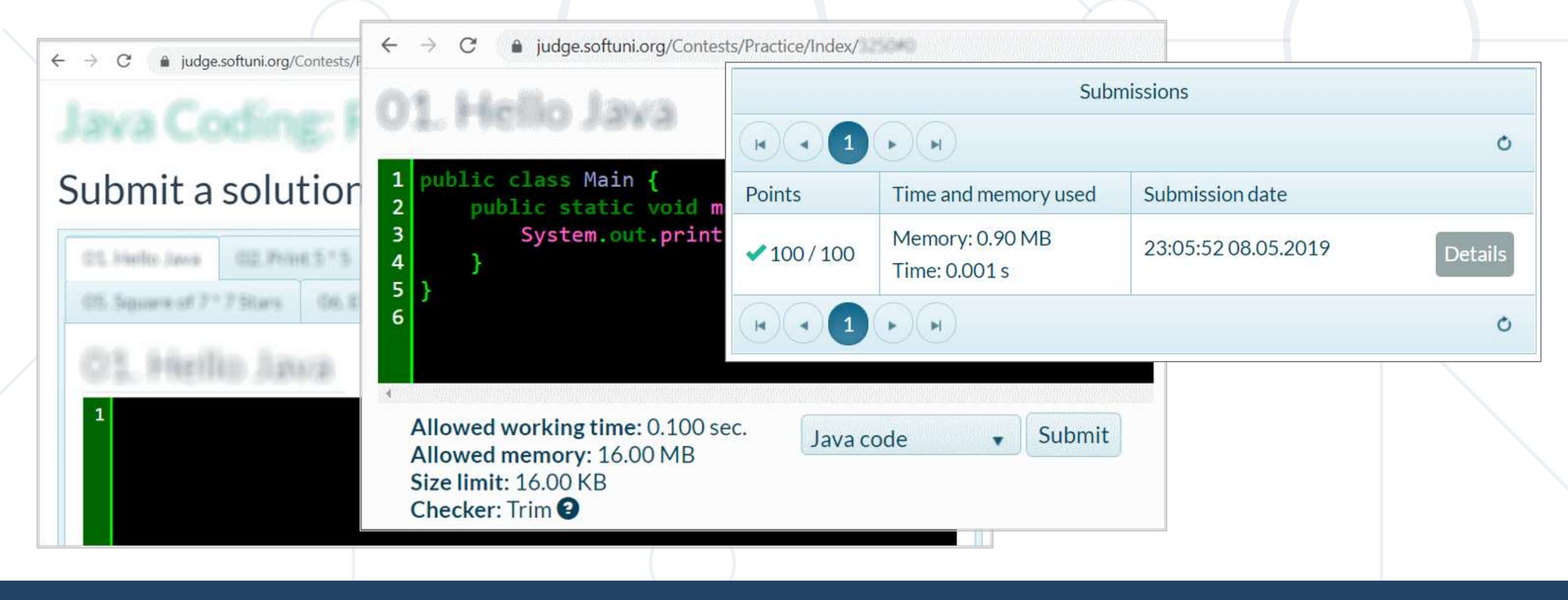

## **Arrays**

## **Fixed-Size Sequences of Numbered Elements**

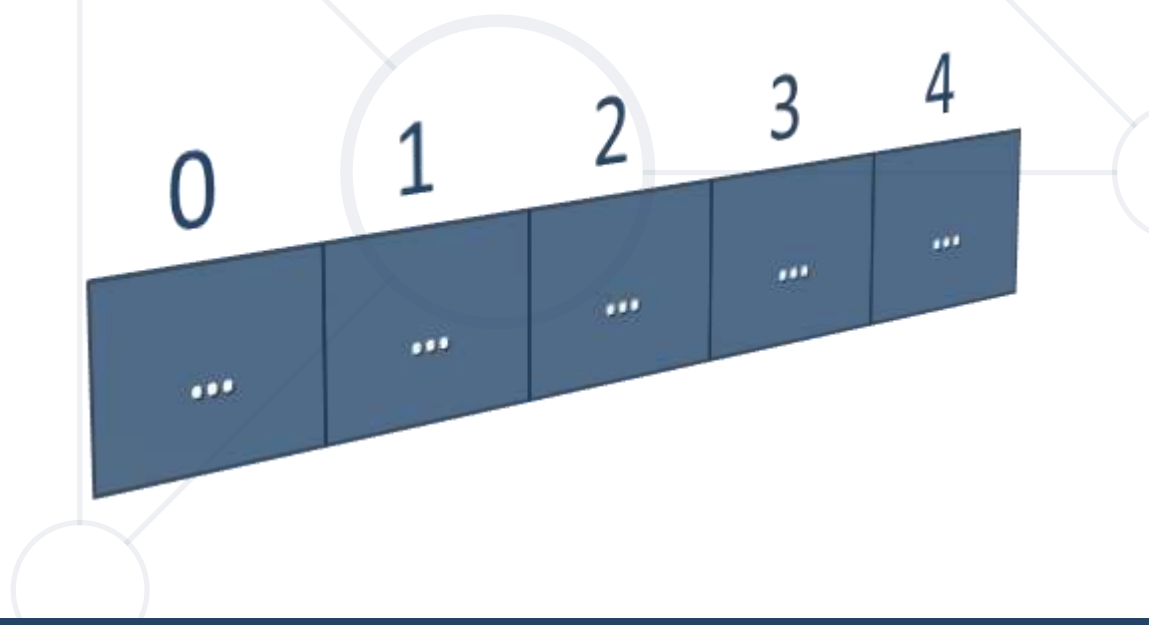

#### **Table of Contents**

- 1. Arrays
- 2. Array Operations
- 3. Reading Arrays from the Console
- 4. For-each Loop

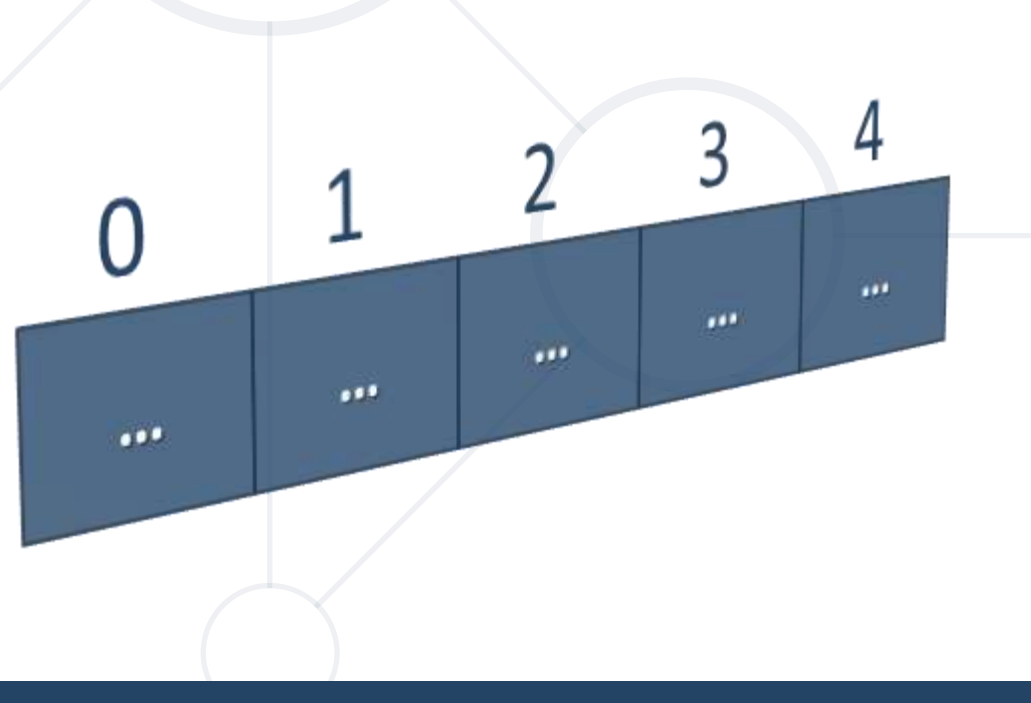

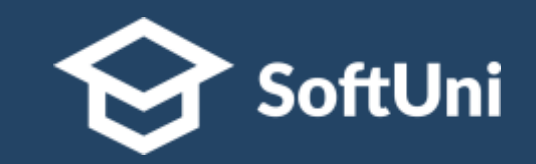

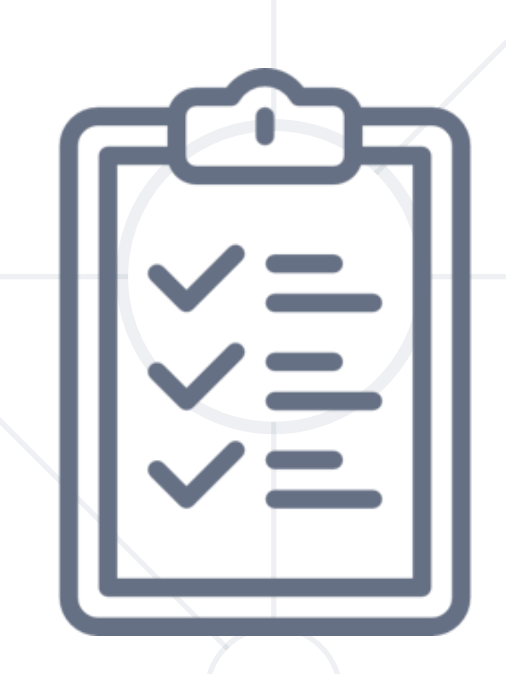

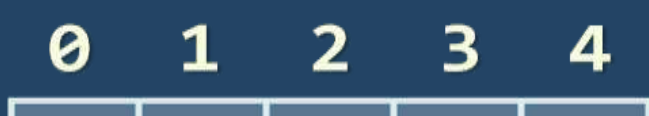

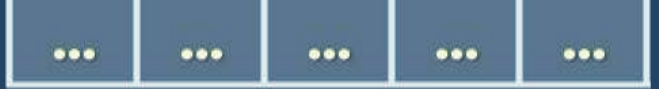

### **Arrays in Java** Working with Arrays of Elements

#### **What are Arrays?**

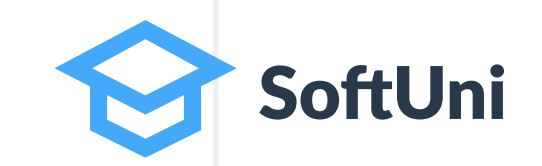

▪ In programming, an **array** is a **sequence of elements**

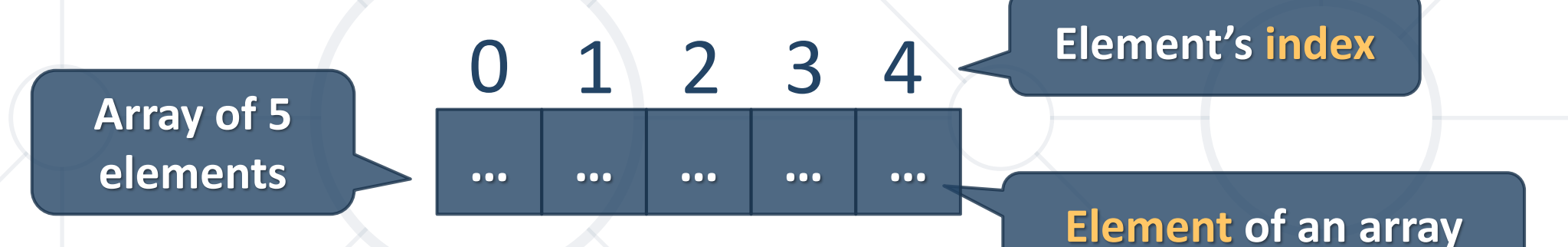

- Arrays have **fixed size** (**array.length**) cannot be resized
- Elements are of the **same type** (e.g. integers)
- Elements are numbered from **0** to **length-1**

#### **Working with Arrays**

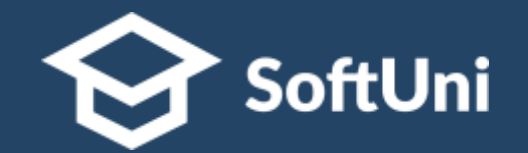

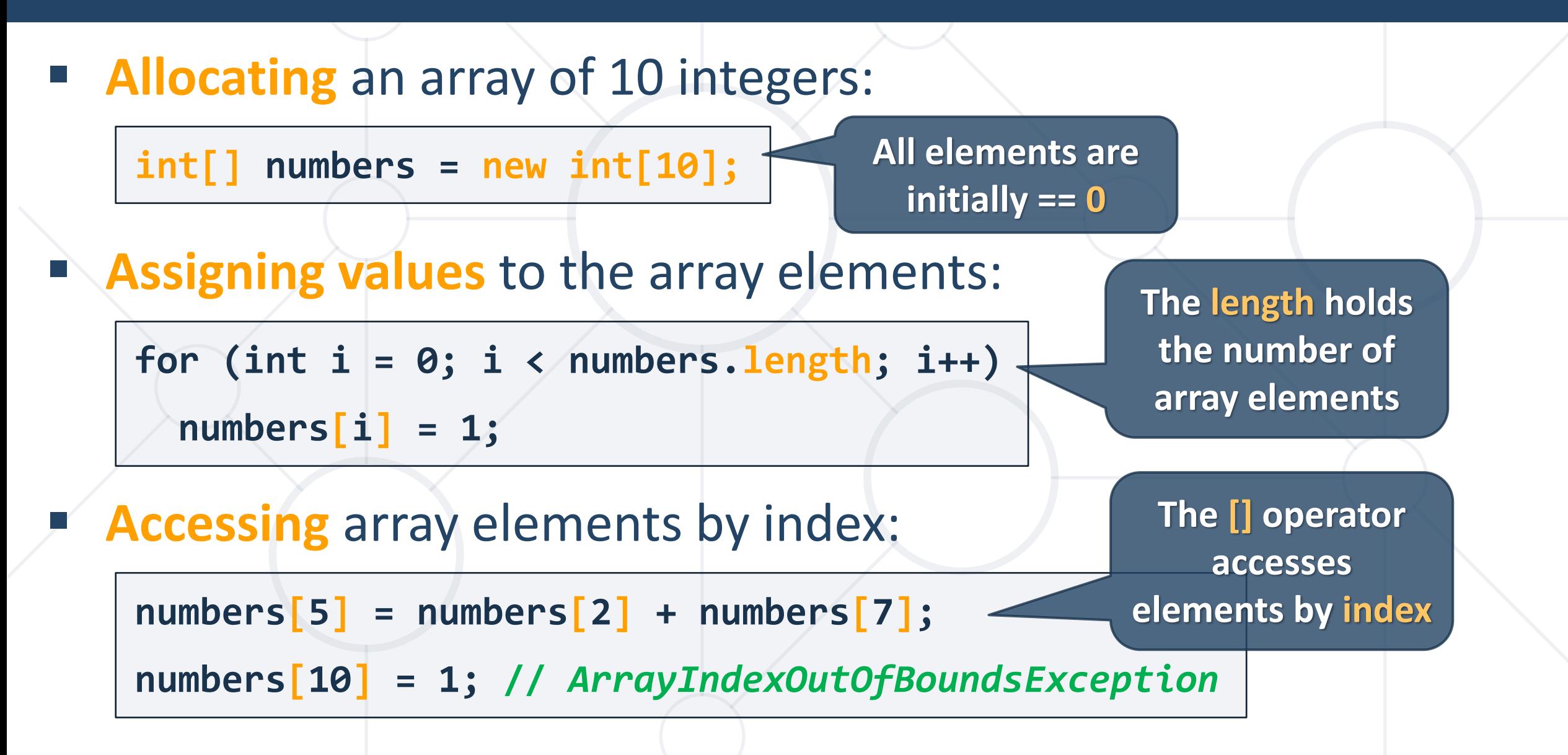

#### **Days of Week – Example**

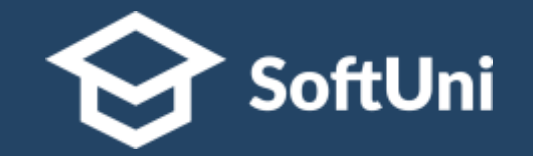

■ The days of a week can be stored in an array of strings:

**String[] days = { "Monday", "Tuesday", "Wednesday", "Thursday", "Friday", "Saturday", "Sunday" };**

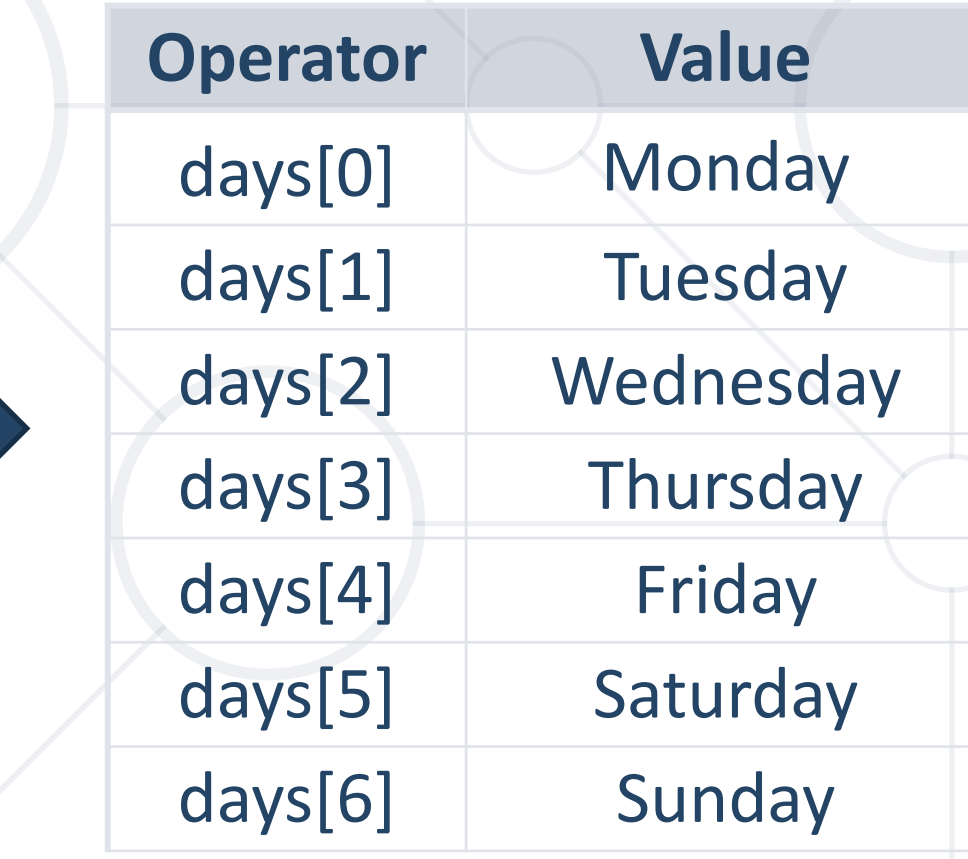

#### **Problem: Day of Week**

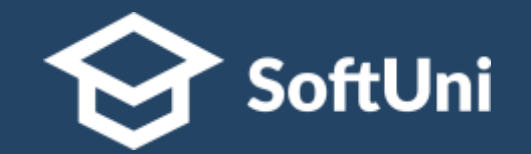

#### ■ Enter a **day number** [1…7] and print the **day name** (in English) or "Invalid day!"

**String[] days = { "Monday", "Tuesday", "Wednesday", "Thursday", "Friday", "Saturday", "Sunday" }; int day = Integer.parseInt(sc.nextLine()); if (day >= 1 && day <= 7) System.out.println(days[day - 1]); else**

**The first day in our array is on index 0, not 1.**

**System.out.println("Invalid day!");**

## **Reading Array** Using a for Loop or String.split()

#### **Reading Arrays From the Console**

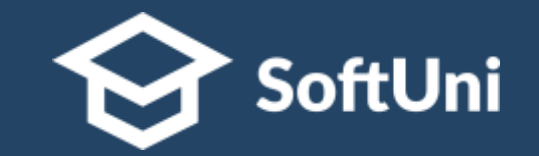

■ First, read the array **length** from the console :

**int n = Integer.parseInt(sc.nextLine());**

■ Next, create an array of given size **n** and read its **elements**:

```
int[] arr = new int[n];
for (int i = 0; i < n; i++) {
  arr[i] = Integer.parseInt(sc.nextLine());
}
```
#### **Reading Array Values from a Single Line**

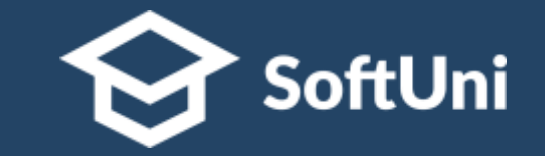

■ Arrays can be read from a **single line** of **separated values** 

**2 8 30 25 40 72 -2 44 56**

```
String values = sc.nextLine();
```

```
String[] items = values.split(" ");
```

```
int[] arr = new int[items.length];
```

```
for (int i = 0; i < items.length; i++)arr[i] = Integer.parseInt(items[i]);
```
#### **Shorter: Reading Array from a Single Line**

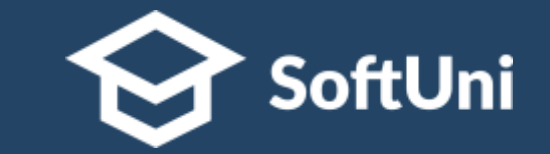

■ Read an array of integers using functional programming:

**String inputLine = sc.nextLine(); String[] items = inputLine.split(" "); int[] arr = Arrays.stream(items) .mapToInt(e -> Integer.parseInt(e)).toArray(); import java.util.Arrays;**

**int[] arr = Arrays .stream(sc.nextLine().split(" ")) .mapToInt(e -> Integer.parseInt(e)).toArray(); You can chain methods**

#### **Printing Arrays on the Console**

**}**

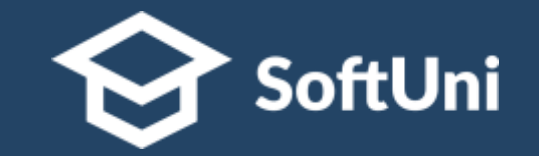

- To print all array elements, a for-loop can be used
	- Separate elements with white space or a new line

**String[] arr = {"one", "two"};**  *// == new String [] {"one", "two"}; // Process all array elements* **for (int i = 0; i < arr.length; i++) { System.out.printf("arr[%d] = %s%n", i, arr[i]);**

#### **Problem: Reverse an Array of Integers**

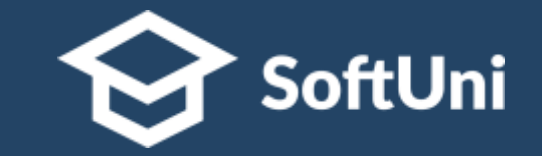

■ Read an array of integers (n lines of integers), reverse it and print its elements on a single line, space-separated:

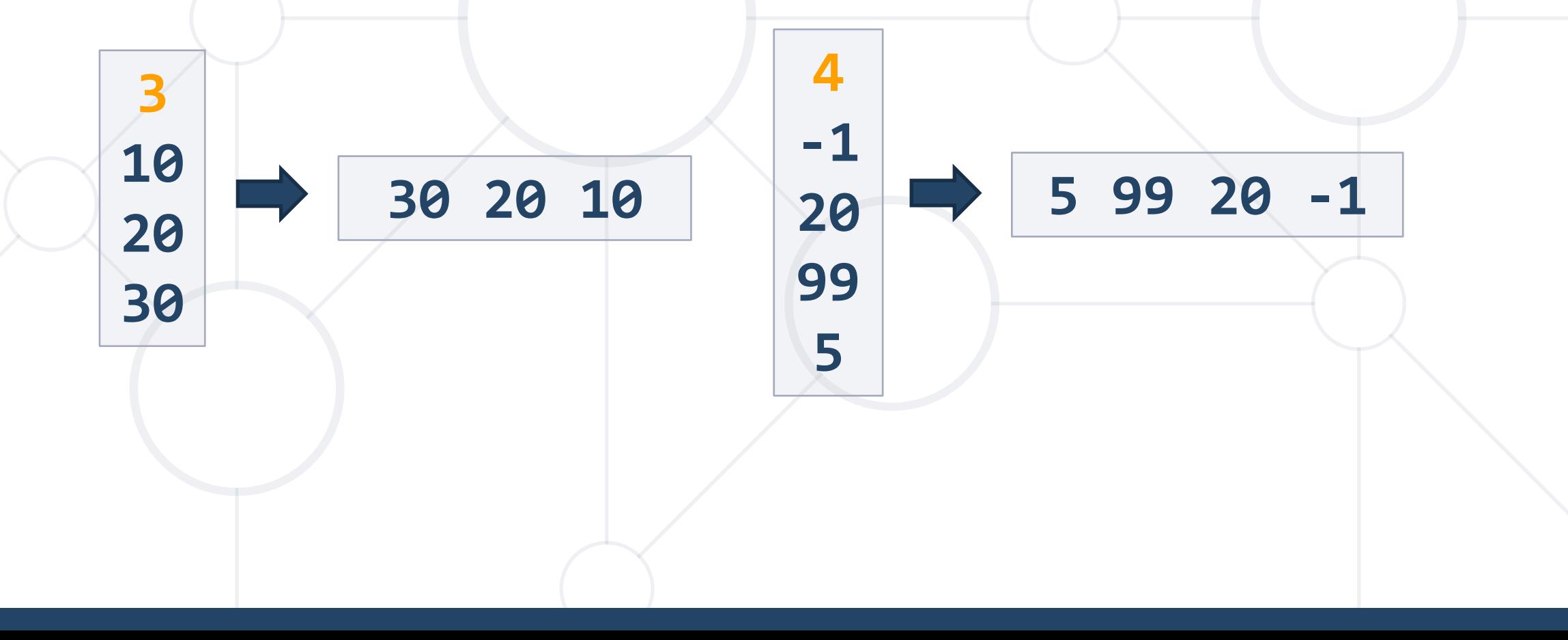

#### **Solution: Reverse an Array of Integers**

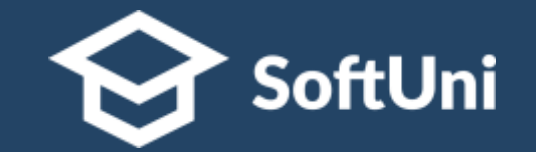

*// Read the array (n lines of integers)* **int n = Integer.parseInt(sc.nextLine());**  $int[]$  arr = new  $int[n];$ **for (int i = 0; i < n; i++) arr[i] = Integer.parseInt(sc.nextLine());** *// Print the elements from the last to the first* **for (int i = n - 1; i >= 0; i--) System.out.print(arr[i] + " "); System.out.println();**

#### **Printing Arrays with for / String.join(…)**

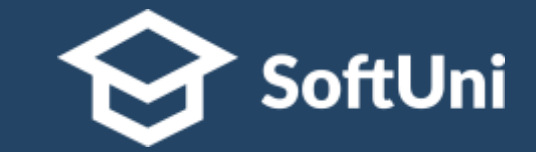

■ Use for-loop:

**String[] arr = {"one", "two"}; for (int i = 0; i < arr.length; i++) System.out.println(arr[i]);**

**String[] strings = { "one", "two" };**

▪ Use **String.join(separator, array)**:

**Works only with strings**

**System.out.println(String.join(" ", strings));** *// one two* **int[] arr = { 1, 2, 3 };**

**System.out.println(String.join(" ", arr));** *// Compile error*

#### **Problem: Reverse Array of Strings**

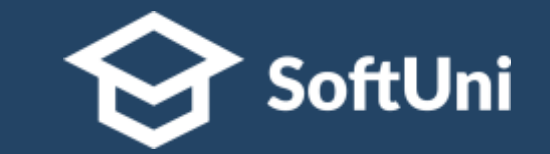

■ Read an array of strings (space separated values), reverse it and print its elements:

$$
a \ b \ c \ d \ e \Leftrightarrow e \ d \ c \ b \ a
$$
 -1 hi ho w  $\Leftrightarrow$  w ho hi -1

$$
\parallel -1 \text{ hi ho w} \parallel \bigtriangledown \text{ w ho hi} -1
$$

■ Reversing array elements:

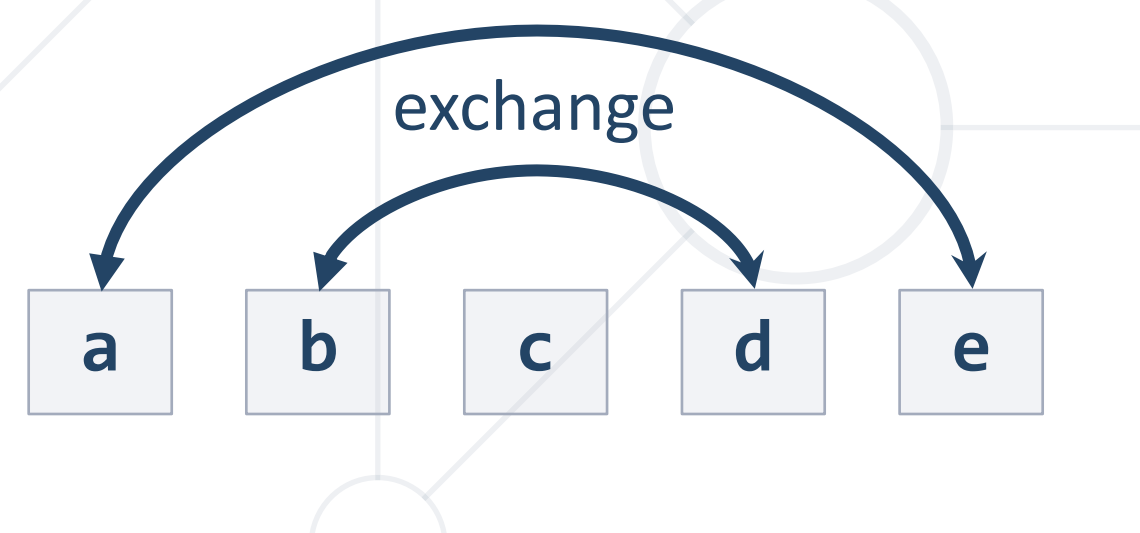

#### **Solution: Reverse Array of Strings**

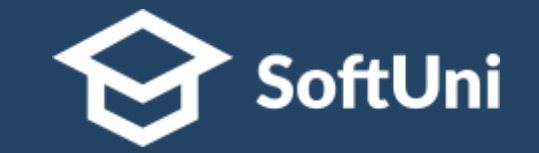

**String[] elements = sc.nextLine().split(" ");** for (int  $i = 0$ ;  $i <$  elements.length  $/$  2; i++) { **String oldElement = elements[i]; elements[i] = elements[elements.length - 1 - i]; elements[elements.length - 1 - i] = oldElement; } System.out.println(String.join(" " , elements));**

## **For-each Loop** Iterate through Collections

#### **For-each Loop**

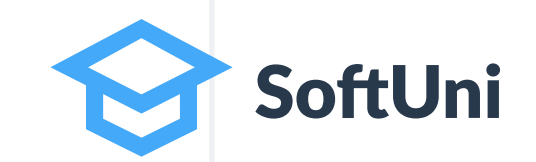

- **E** Iterates through all elements in a collection
- Cannot access the current index
- **Read-only**

**}**

**for (var item : collection) {** *// Process the value here*

#### **Print an Array with Foreach**

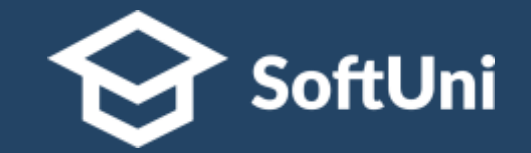

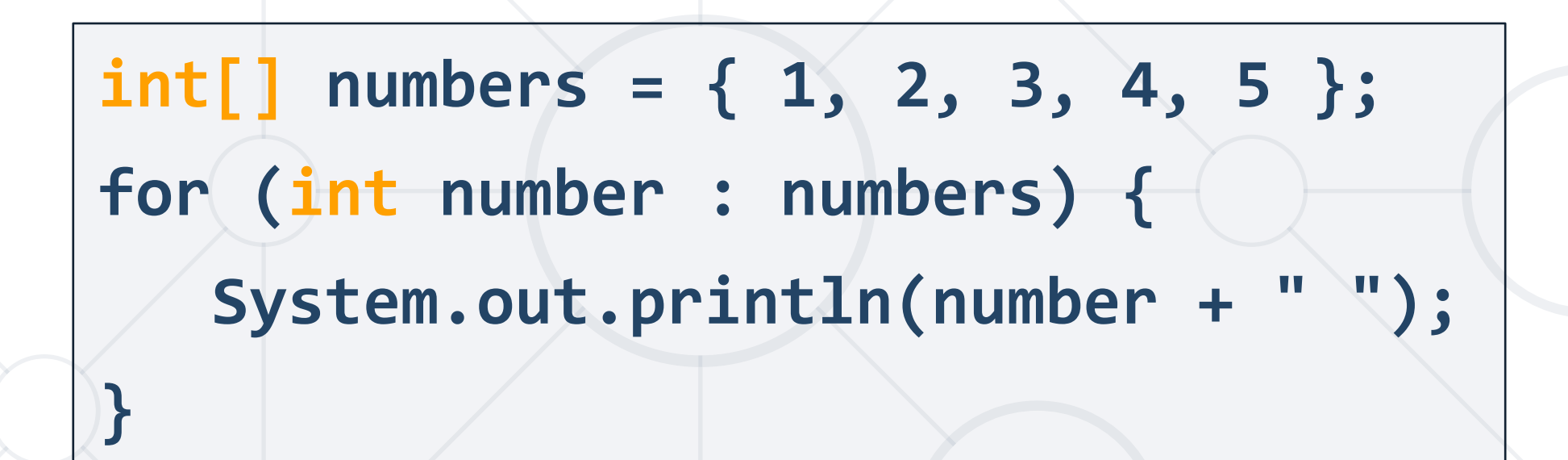

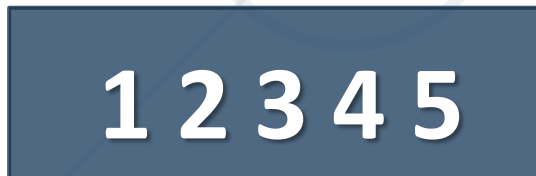

#### **Problem: Even and Odd Subtraction**

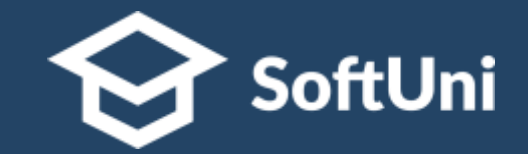

- Read an array of integers
- Sum all even and odd numbers
- $\blacksquare$  Find the difference
- Examples:

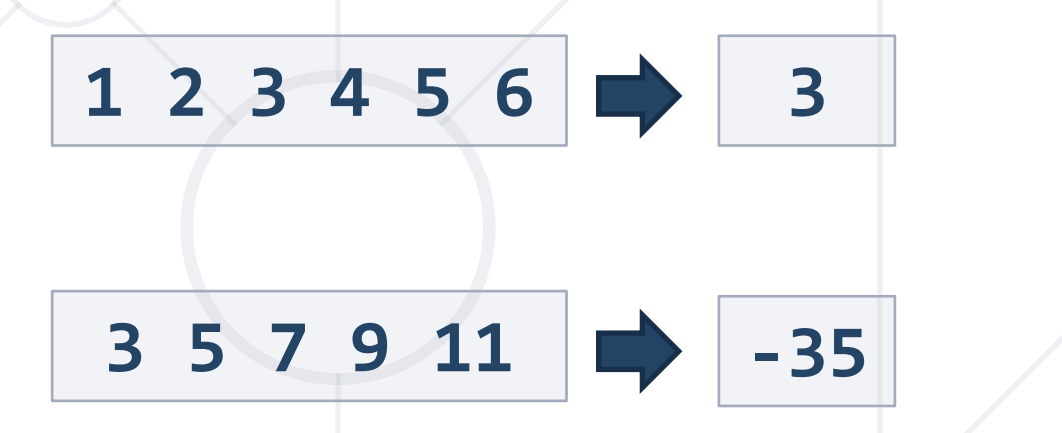

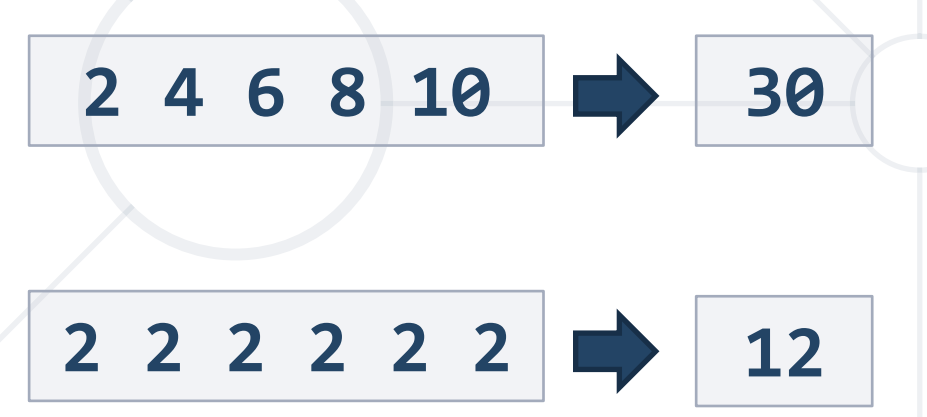

#### **Solution: Even and Odd Subtraction**

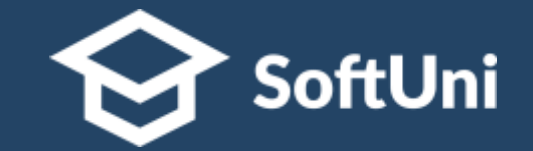

```
int[] arr = Arrays.stream(sc.nextLine().split(" "))
  .mapToInt(e -> Integer.parseInt(e)).toArray();
int evenSum = 0;
int oddSum = 0;
for (int num : arr) {
  if (num % 2 == 0) evenSum += num;
  else oddSum += num;
}
// TODO: Find the difference and print it
```
### **Live Exercises**

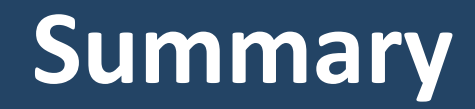

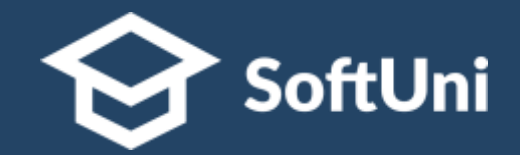

**E** Arrays hold a **sequence** of elements

- **Elements are numbered**  $\mathbb{R}^n$ from **0** to **length – 1**
- Creating (allocating) an array
- Accessing array elements by **index**
- **Printing array elements**

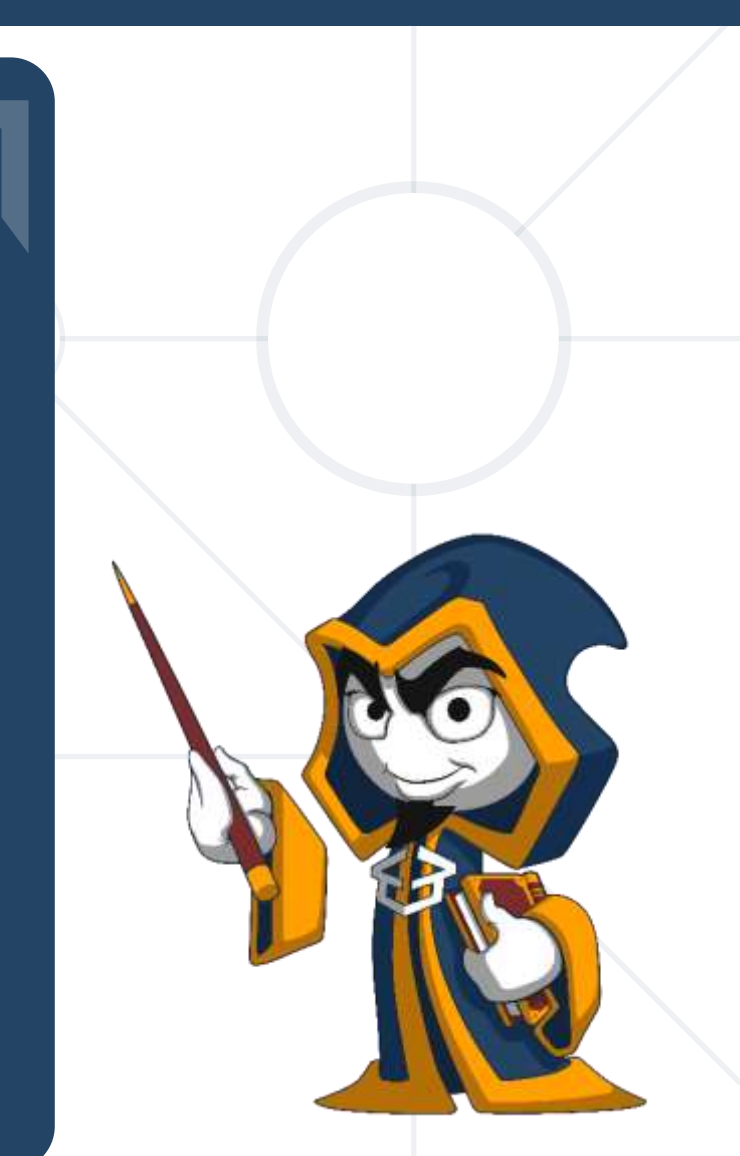

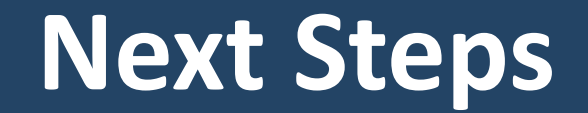

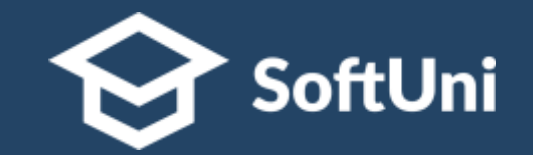

#### $\blacksquare$  **Join the SoftUni "Learn To Code" Community**

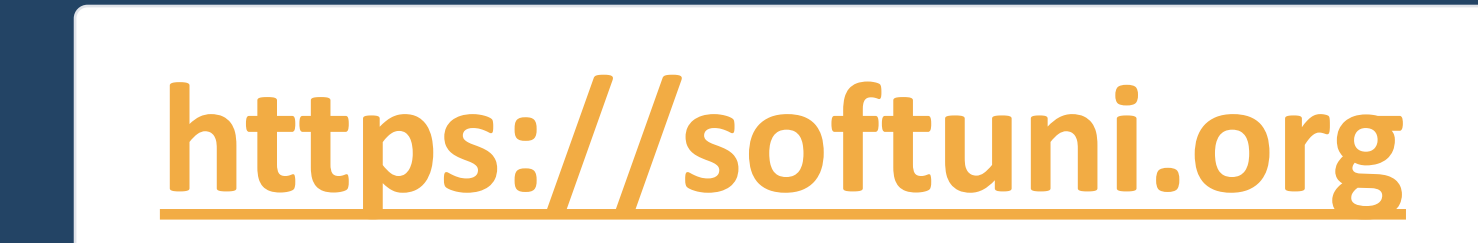

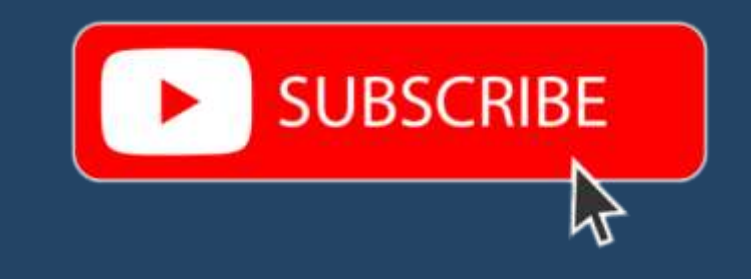

- Access the Free Coding Lessons
- **Get Help from the Mentors**
- **Meet the Other Learners**

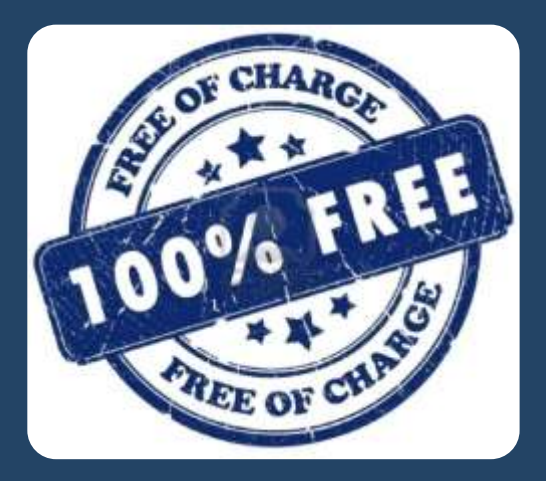